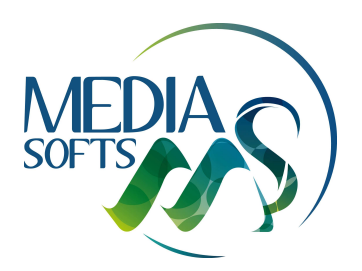

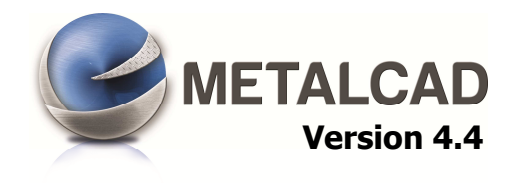

# **ESCALIERS**

• Prolongement vertical des limons dans le sol

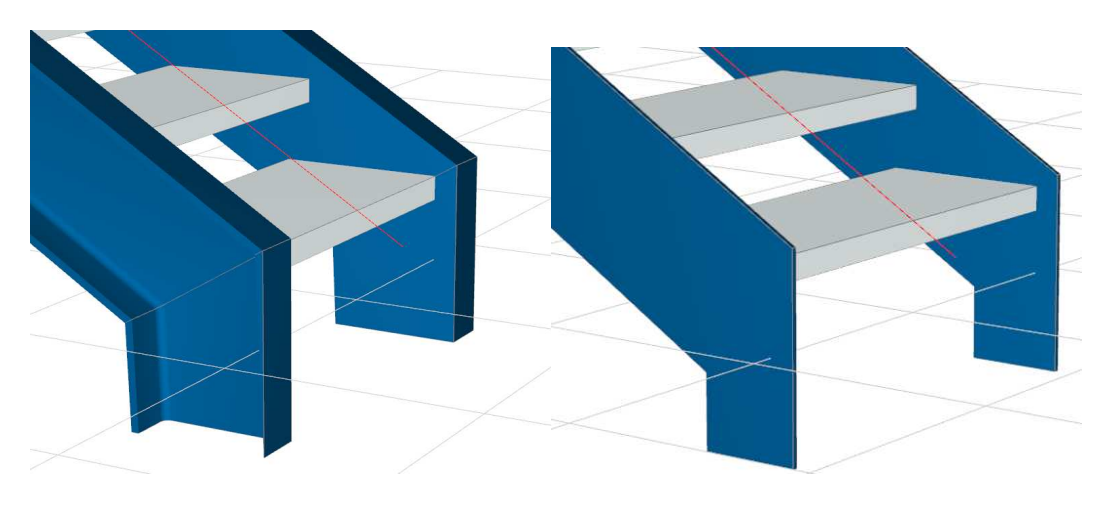

• Goussets galbés

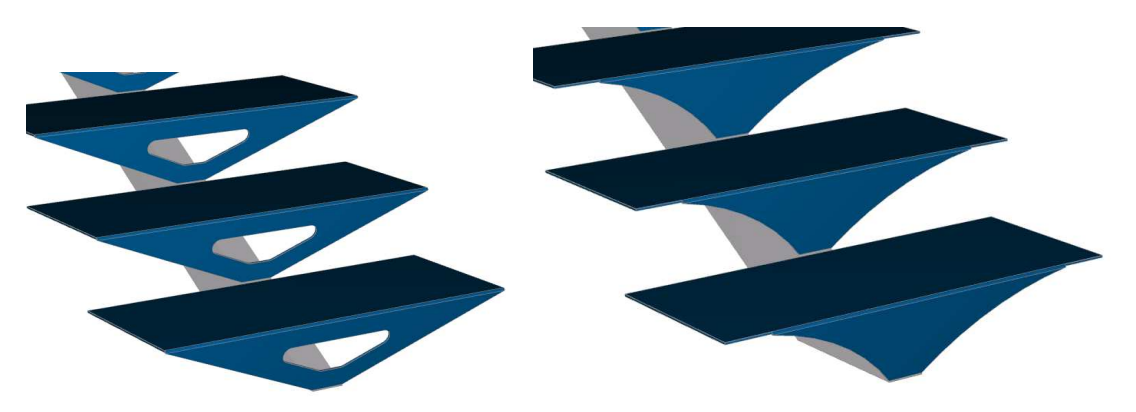

• Découpe des supports et goussets avec arrondis

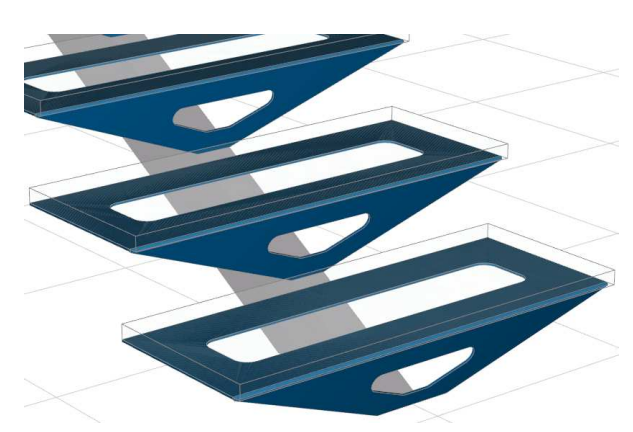

• Possibilité d'aligner les platines au bord des limons

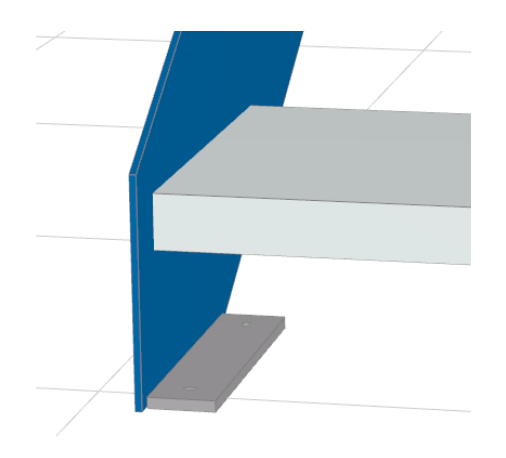

- Garde-corps sur escaliers : Possibilité de modifier le comportement des découpes de main courantes suivant la longueur maximum
- La saisie d'une épaisseur de dalle active automatiquement un palier d'arrivée
- Option pour aligner les développés de marches aux nez de marches

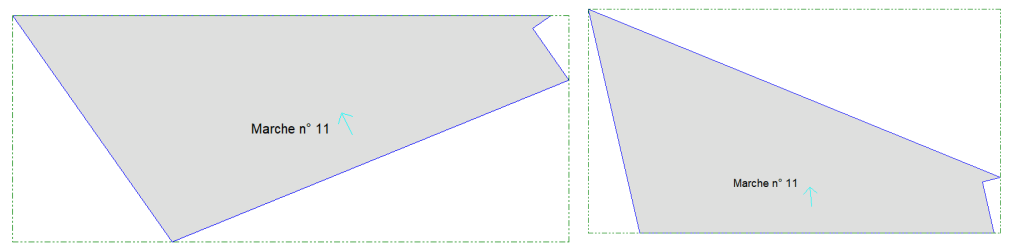

**Option désactivée Option activée** 

- Option pour séparer les développés de marches et les développés de supports de marches en tôle
- Modification des développés de limon section : vue de côté et vue de dessus

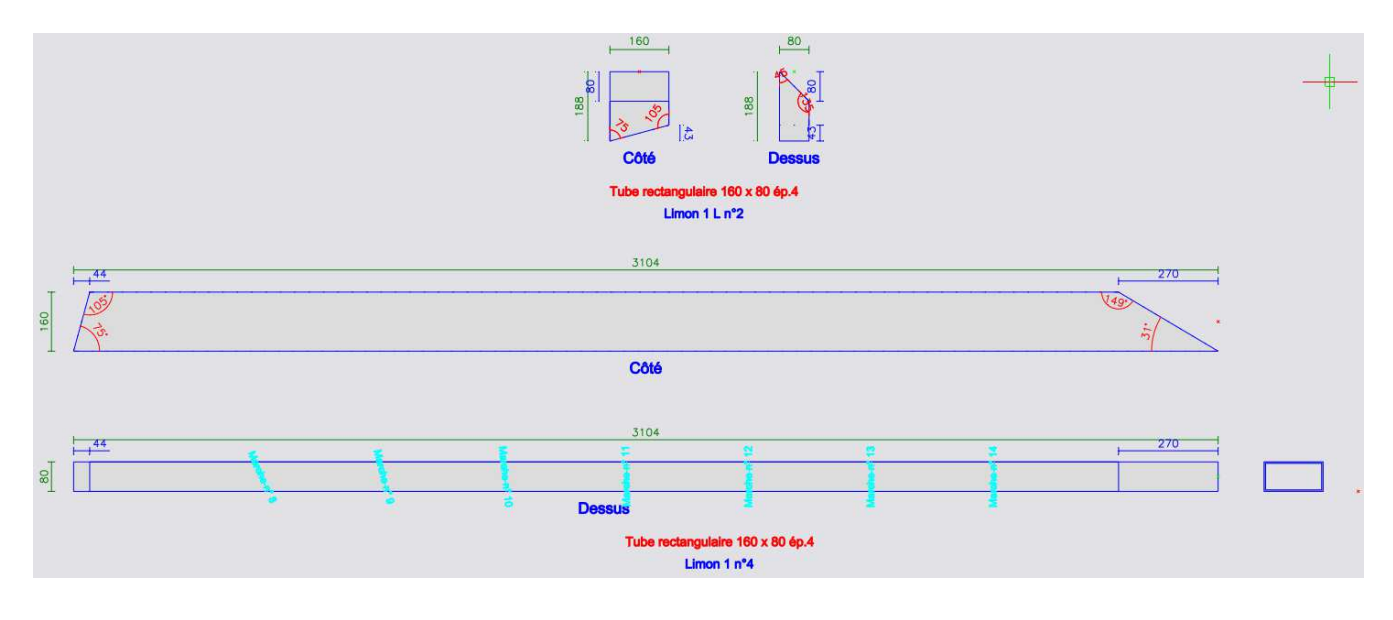

• Vues 3D prédéfinies :

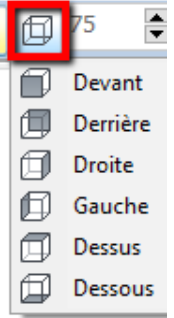

• Vue 3D : possibilité de masquer les garde-corps

## **GARDE-CORPS**

• Gestion des crosses

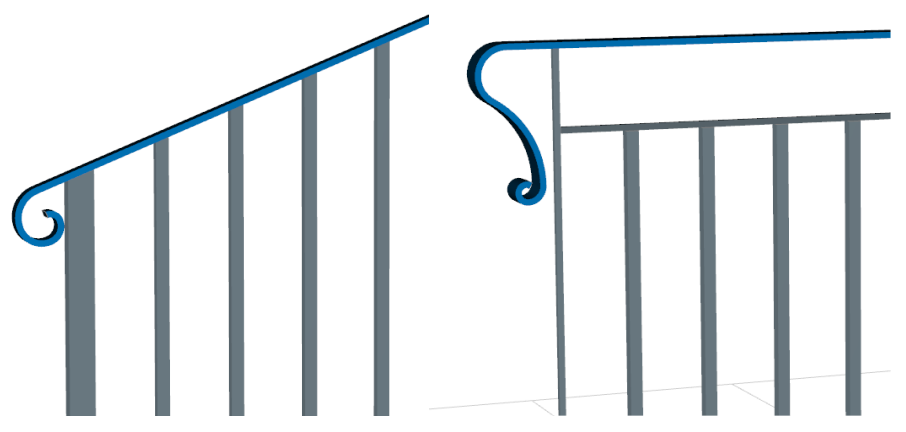

• Implantation : indication des niveaux, altitude, nom et type de plan

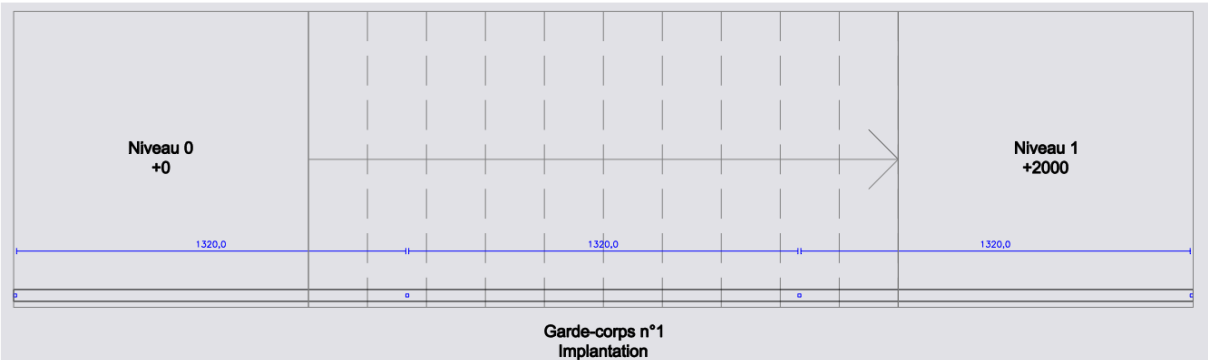

## **PORTAILS / CLOTURES**

- Dissociation de la cotation de largeur de portail et de la cotation entre piliers
- Insertion photo en 3D : nouveaux outils pour positionner un projet en 3 points

# • Import de platines .dwg ou .dxf **PLATINES**

• Développés des platines avec les limons ou garde-corps

## **PLANS / DEBITS**

- Dissociation des développés des sections et des développés des panneaux
- Nouveaux fichiers de découpe de tôle disponibles
- Possibilité d'inverser la rotation 3D ainsi que le zoom molette de la souris

## **BIBLIOTHEQUES**

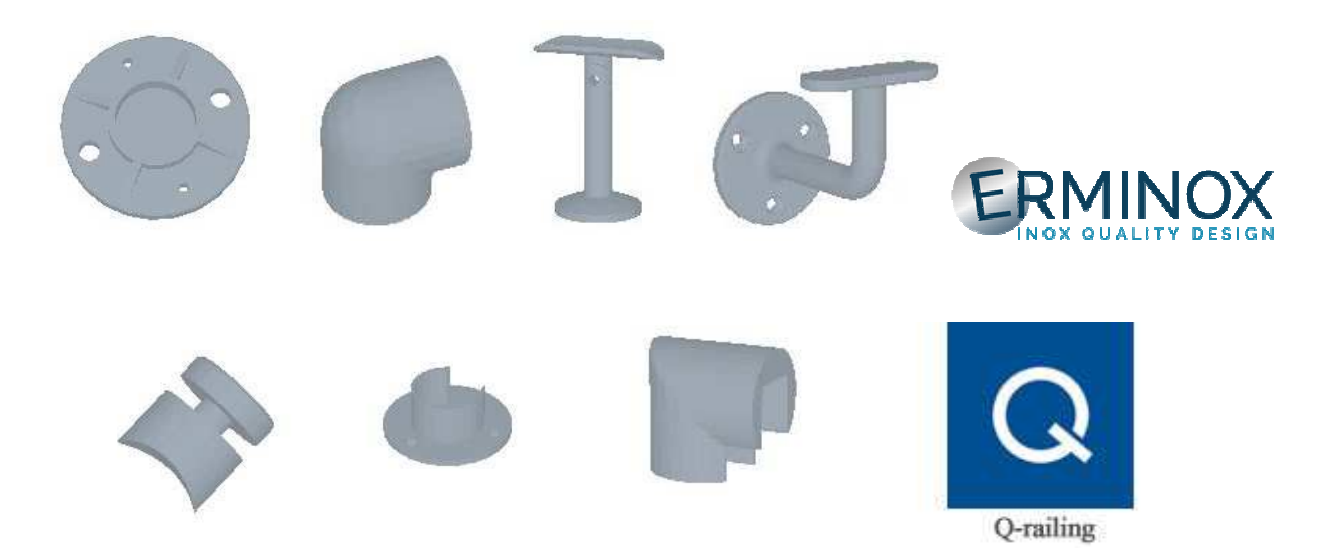

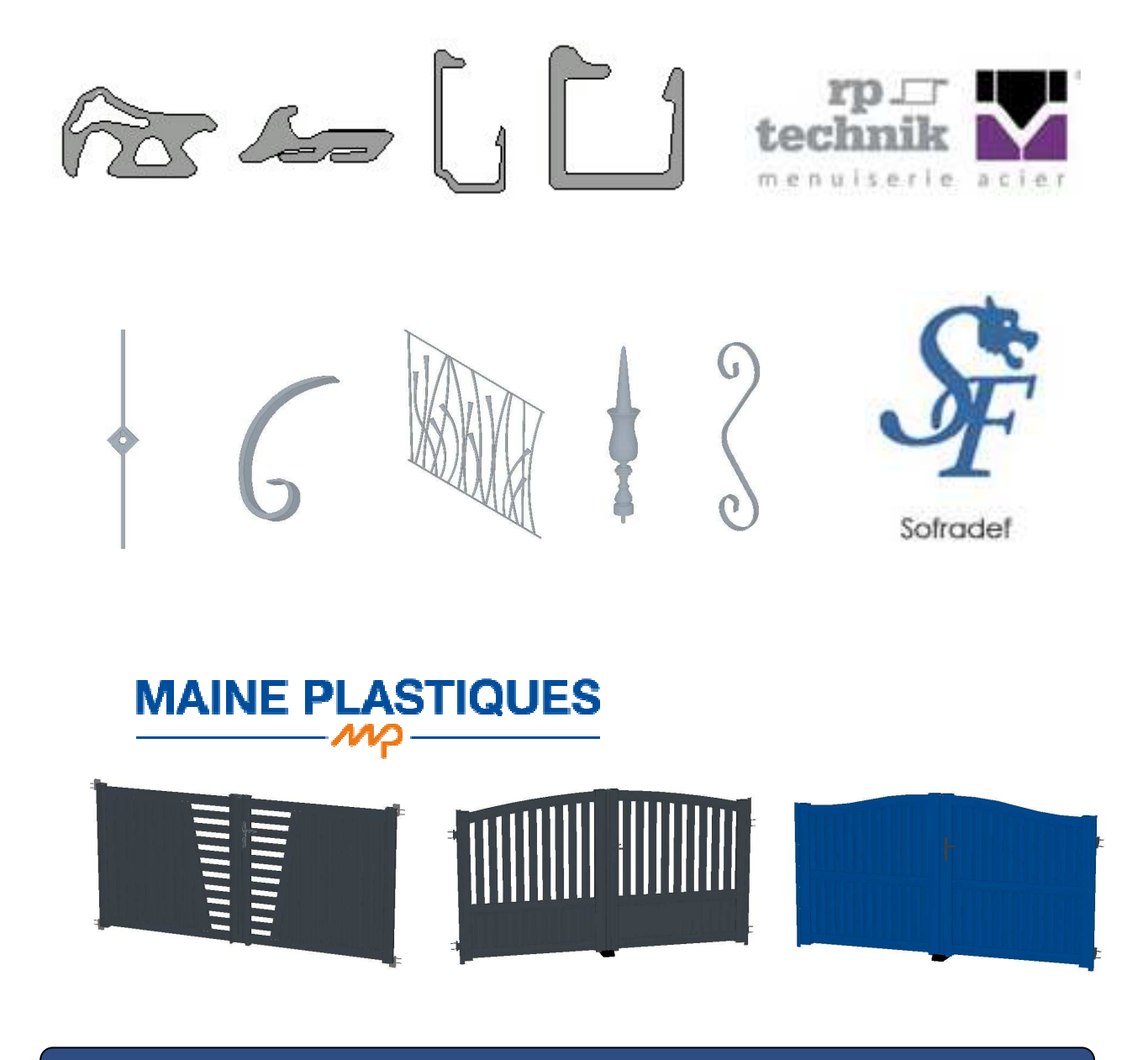

### **Extrait des correctifs**

- Correction des sections « poutrelles » : affichage et surfaces
- Marquage des plis sur les développés de tôle en un trait
- Correction du sens d'affichage de la vue du développé de limon gauche (pour avoir les gravures de marches du bon côté)
- Percement des cornières sur les développés des cornières et des marches
- Sens du profil conservé lors d'un miroir à partir d'un vantail

 **Un manuel d'utilisation est à votre disposition** 

- Cliquez sur **?** dans le menu
- Cliquez sur **Manuels d'utilisation**

 **Notre service hotline est à votre disposition de 08h30 à 18h30 au tél : 02.28.01.08.07**